#### CS 378 - Big Data Programming

Lecture 22 **Spark Introduction** 

- Assignment 9 Job Chaining
	- Solution review

- Assignment 9 Directory structure
- After session binning
	- clicker-m-0000x.avro
	- cpo-m-0000x.avro
	- other-m-0000x.avro
	- part-m-0000x.avro
	- shower-m-0000x.avro
	- submitter-m-0000x.avro
	- visitor-m-0000x.avro

- After three parallel jobs (collect click subtype stats)
	- clicker-m-0000x.avro
	- **clickerStats**
		- part-m-00000.avro
	- cpo-m-0000x.avro
	- **cpoStats**
		- part-m-00000.avro
	- other-m-0000x.avro
	- part-m-0000x.avro
	- shower-m-0000x.avro
	- $-$  submitter-m-0000x.avro
	- **submi1erStats**
		- part-m-00000.avro
	- visitor-m-0000x.avro

- After three parallel jobs (collect click subtype stats)
	- **aggregateStats**
		- part-m-00000
	- clicker-m-0000x.avro
	- **clickerStats**
		- part-m-00000
	- cpo-m-0000x.avro
	- **cpoStats**
		- part-m-00000
	- other-m-0000x.avro
	- part-m-0000x.avro
	- shower-m-0000x.avro
	- $-$  submitter-m-0000x.avro
	- **submi1erStats**
		- part-m-00000
	- visitor-m-0000x.avro

### **Issues with MapReduce**

- One "template": map, then reduce
- HDFS is its own file system
- In a data pipeline, each map-reduce step
	- $-$  Reads all input data from disk
	- $-$  Writes all output data to disk
	- $-$  Even if output is just an intermediate result
- Addresses failure handling with replicated data  $-$  Lots of disk, but can help performance

### Apache Spark

- Open source project out of AMPLab at UC Berkeley
- A Spark program defines:
	- $-$  Transformations and actions on data sets
	- $-$  Data flow, or lineage graph among data sets, induced by the transformations
- Data sets in Spark are called RDDs
	- Resilient Distributed Datasets

### Spark Features

- Provide domain specific libraries
	- $-$  Example: map-reduce library
	- $-$  Promotes functional programming model
- Access to multiple data (file) systems  $-$  Local, HDFS, Cassandra, S3, database tables, ...
- Lazy evaluation, and caching for performance – Reduce or eliminate disk I/O
- Support multi-stage and iterative apps

## Spark RDDs

- Resilient Distributed Dataset
	- $-$  One RDD has one or more partition
	- $-$  Partitions are distributed across machines
	- $-$  Rebuilt from base data on failure (versus replication)
	- $-$  Lazy evaluation  $-$  created on demand
- RDD types offer various functions
	- map, reduce
	- $-$  groupBy, reduceByKey
	- joins (inner, leHOuterJoin, rightOuterJoin)
	- filter, sample

# Spark

- Provides a higher level of abstraction for coding
	- Multi-stage map-reduce pipeline in Hadoop ...
	- $-$  Can be composed functions in Spark
- RDD support and libraries
	- $-$  Spark SQL RDD representing relational table
	- $-$  Streaming data  $-$  D-Stream, Twitter stream
	- $-$  Graph data GraphX

– … 

#### Spark Stack

Learning Spark, Figure 1-1.

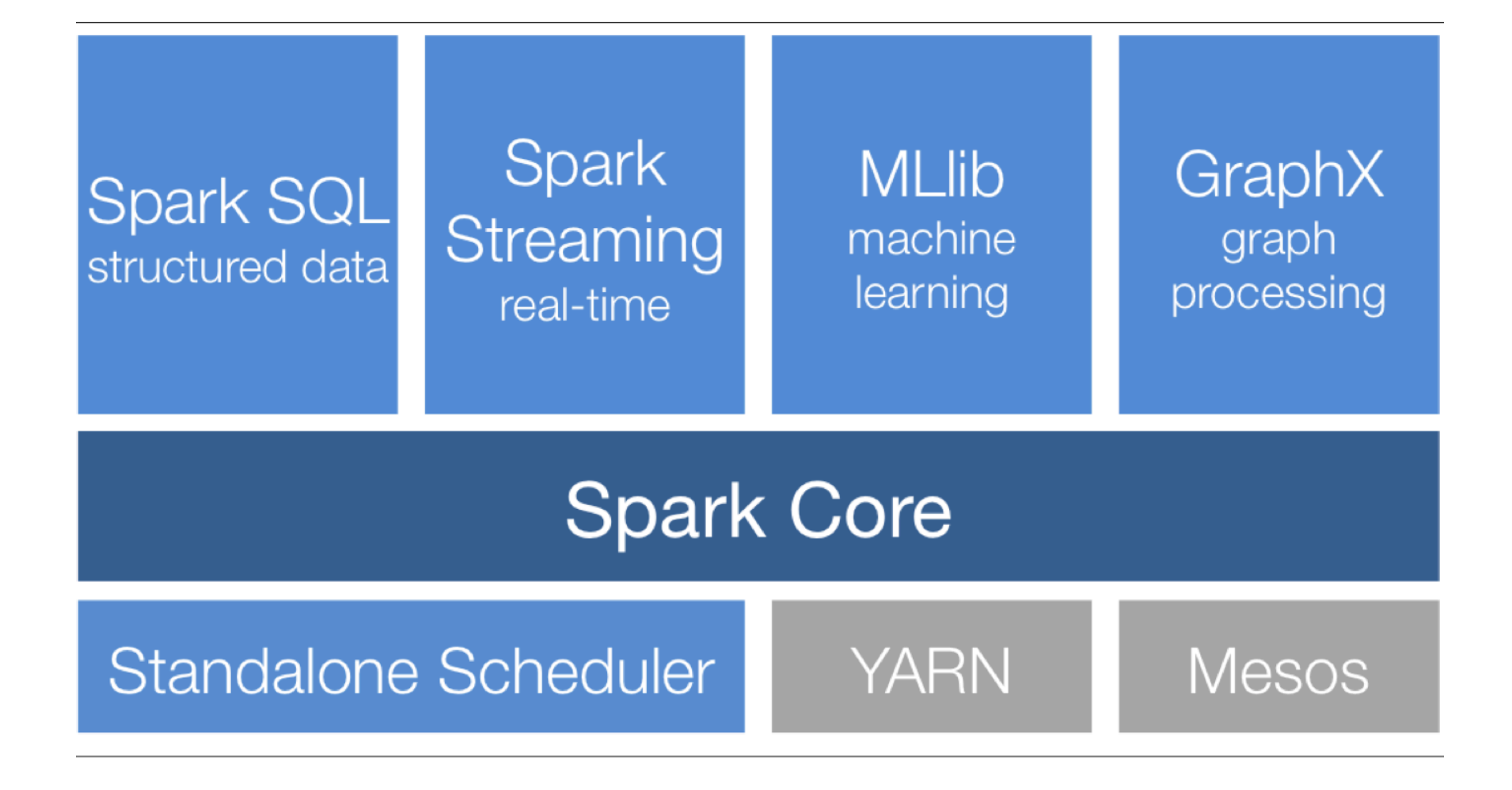

# Spark Programs

- A Spark program defines:
	- RDDs
		- Input from external sources, or
		- Produced by a transformation
	- $-$  Transformations
		- Produce a new RDD from the input RDD
	- $-$  Actions
		- Compute something from the input RDD
			- $-$  Return non-RDD objects (e.g., number)
		- Write an RDD to external storage

#### **Spark Example**

- · Interactive
	- $-$  Scala

- Batch
	- $-$ Java

#### Assignment 10

• Download Spark

• Compile Java WordCount for Spark

• Run Java WordCount using Spark